## **GUIDESTAR Nonprofit Report**

Generated on July 18, 2017 at 3:45 PM EDT

## BARKS OF LOVE DOG RESCUE

Subscribe to GuideStar Premium to view this information, if available.

Also Known As: 203 rock church rd Weatherford, TX 76458

Institutional funders should note that an organization's inclusion on guidestar.org does not satisfy IRS Rev. Proc. 2011-33 for verifying charitable status and identifying supporting organizations.

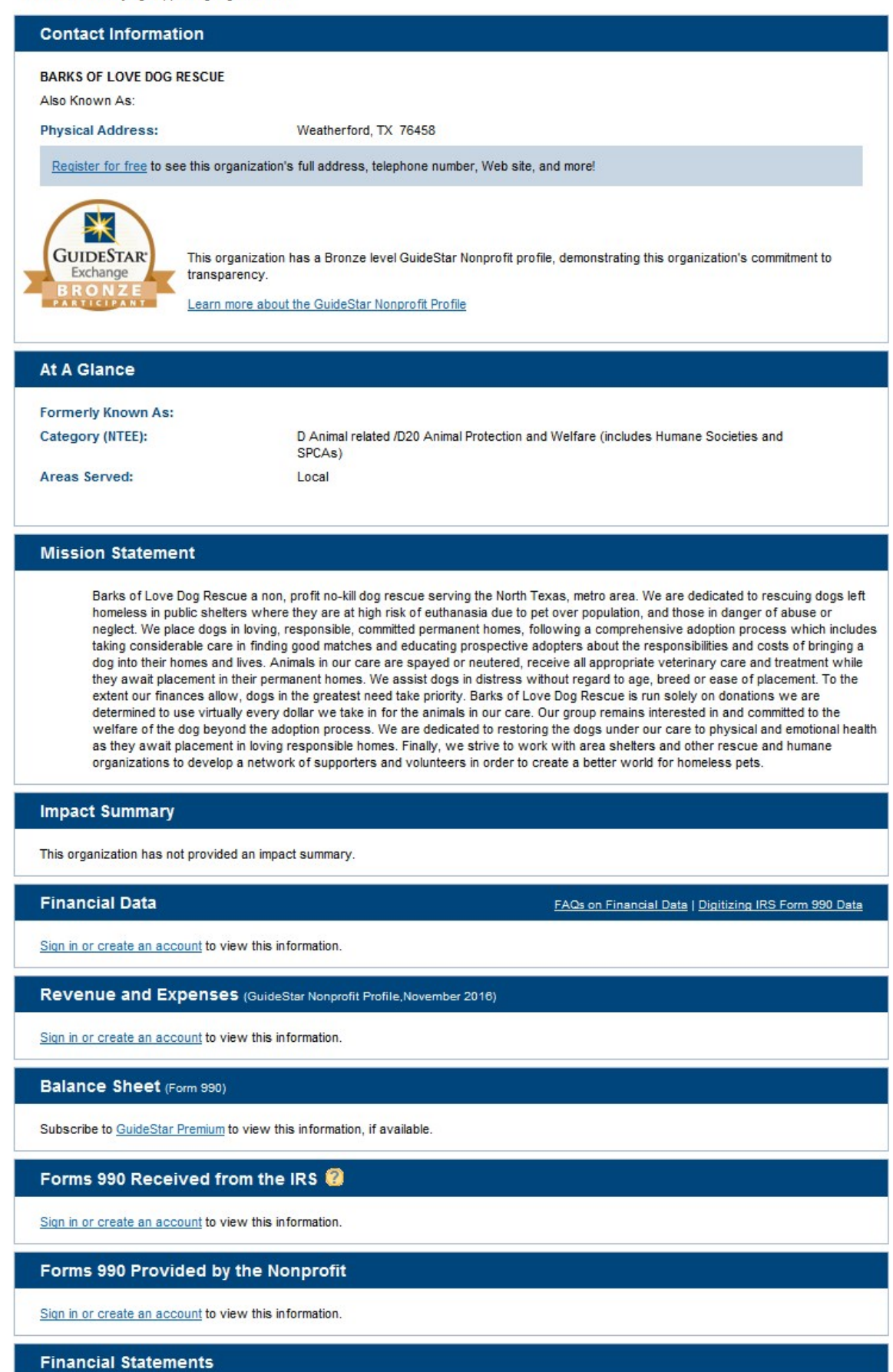

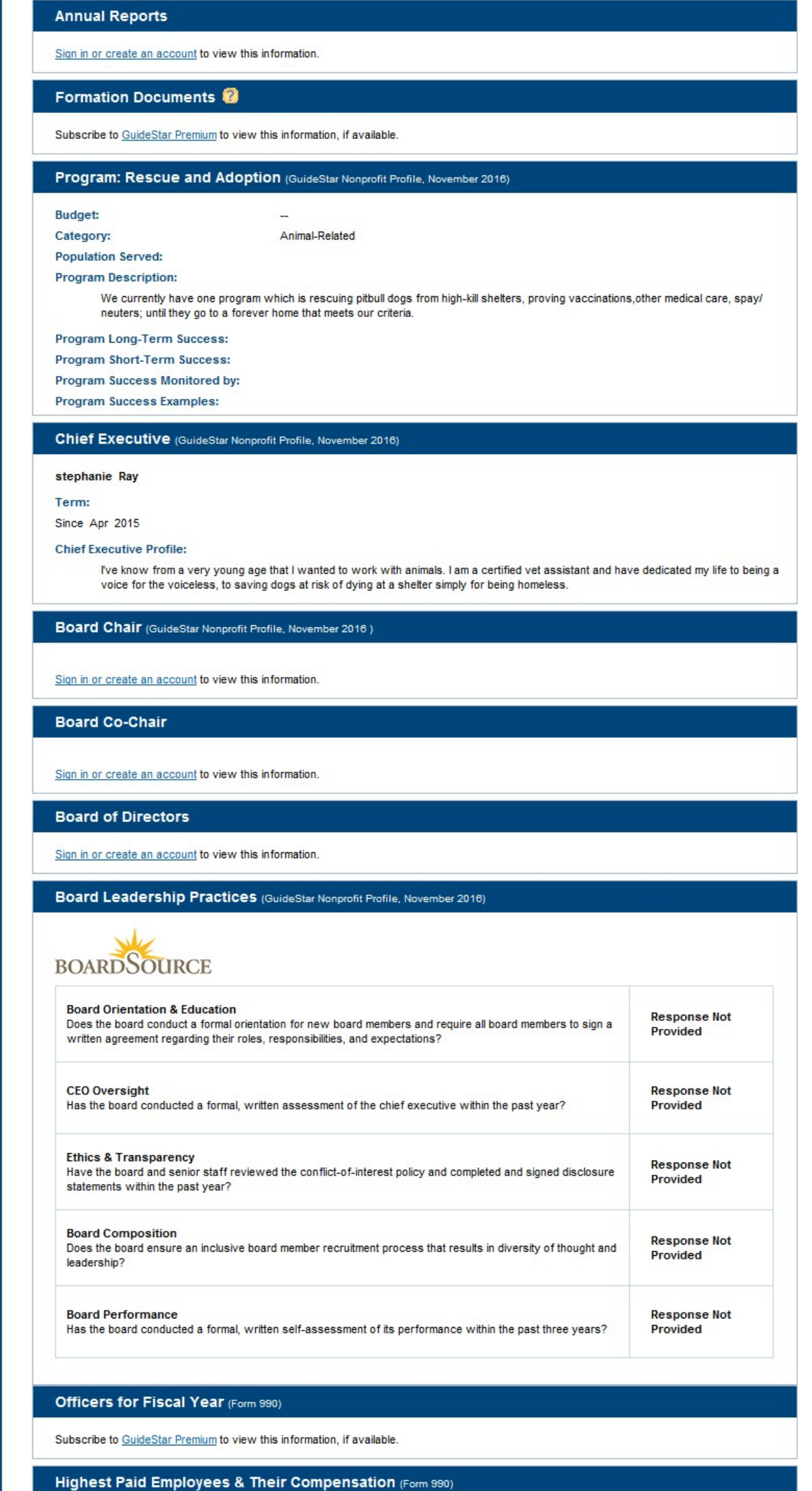

Subscribe to GuideStar Premium to view this information, if available.